# **Training Materials - Kuali - Documentation: Programs & Concentrations**

- [Section 1: Creating or Revising Programs](#page-0-0) [Creating A New Program](#page-0-1)
	- [Revise An Existing Program](#page-7-0)
- [Section 2: Creating or Revising Concentrations](#page-8-0)
- [Adding A New Concentration](#page-9-0) • [Revise An Existing Concentration](#page-12-0)
- [Resources & Follow Up](#page-14-0)

## <span id="page-0-0"></span>Section 1: Creating or Revising Programs

**How do I create a new program? How do I revise an existing program?**

#### **Creating A New Program**

<span id="page-0-1"></span>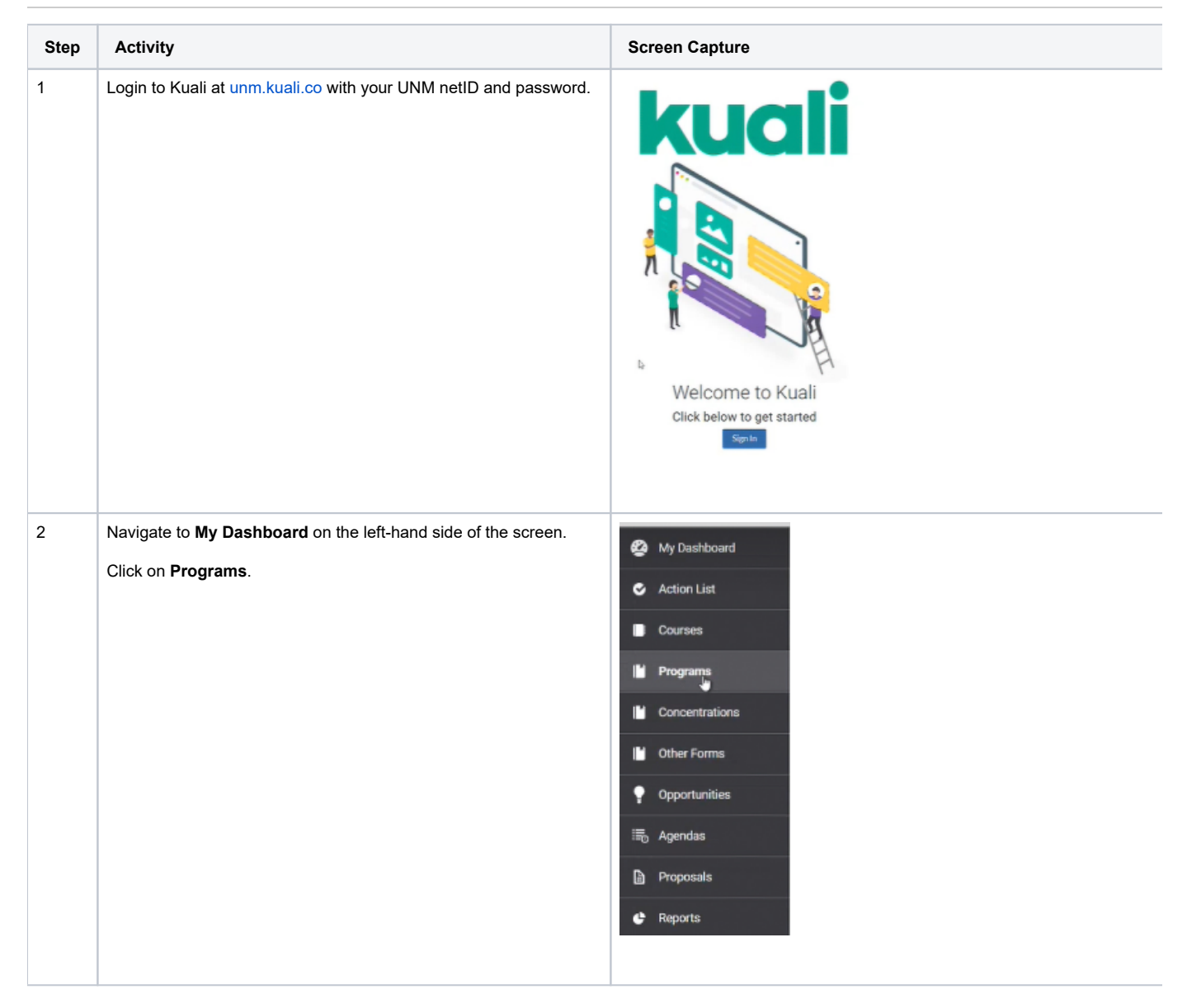

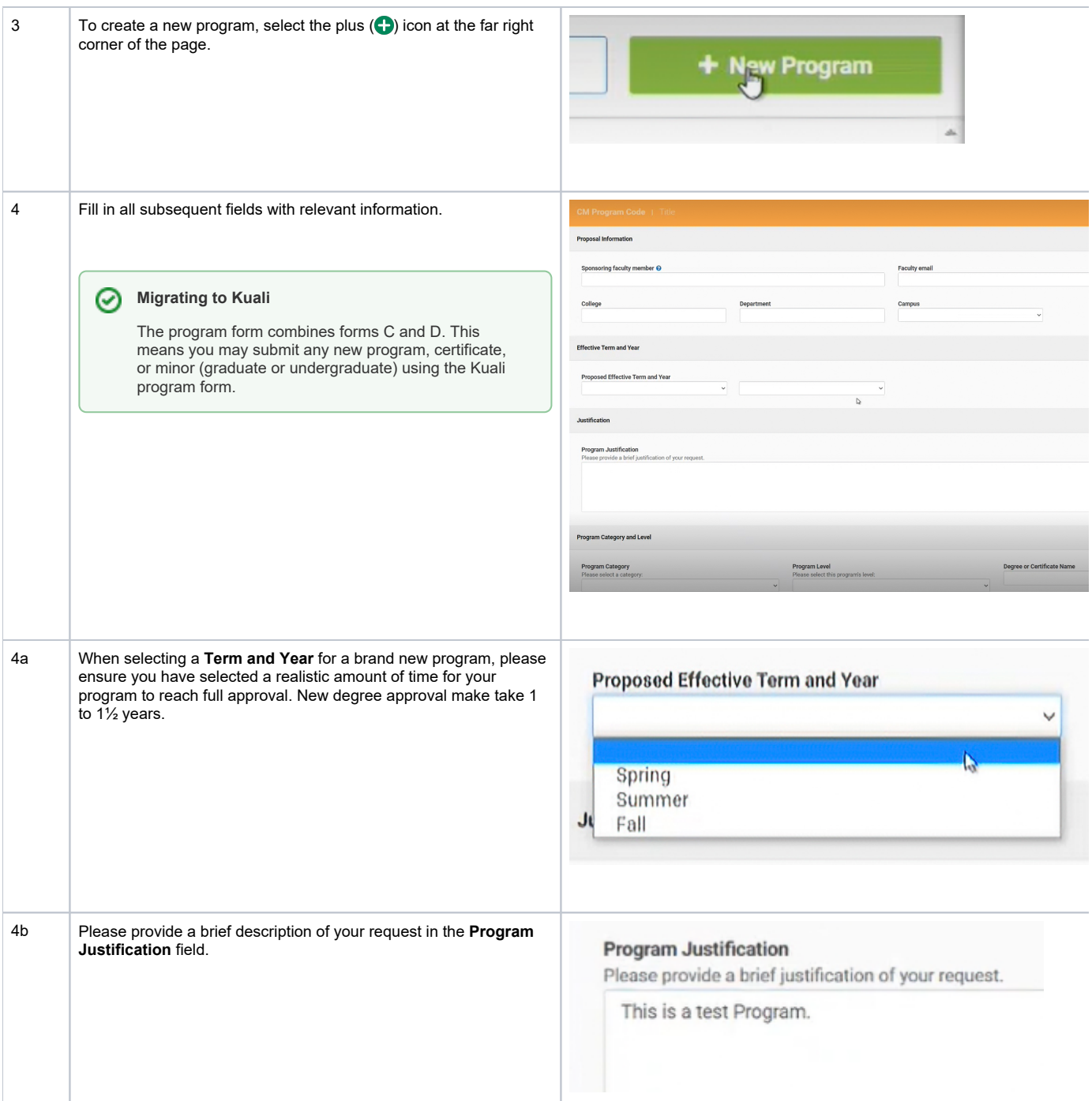

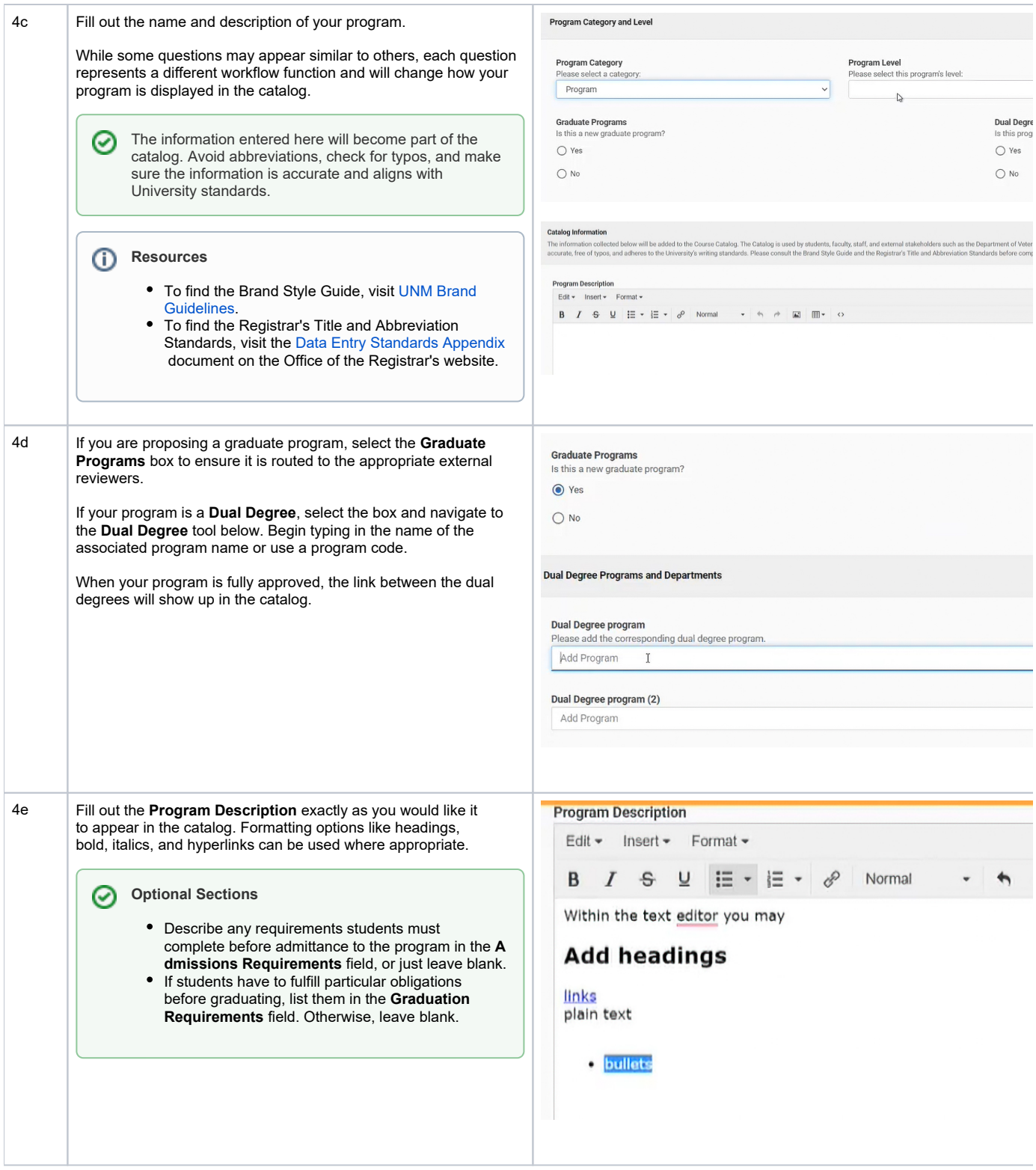

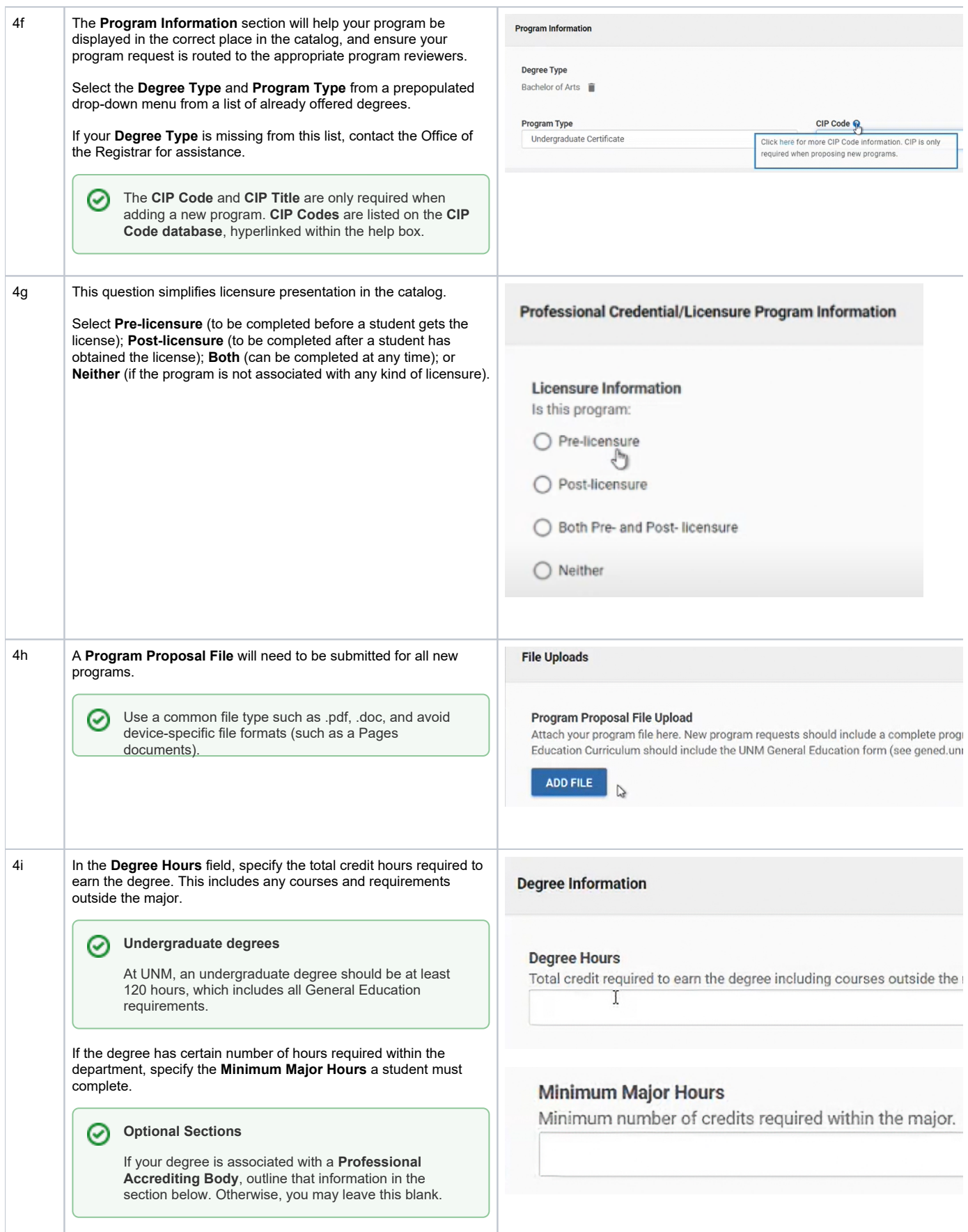

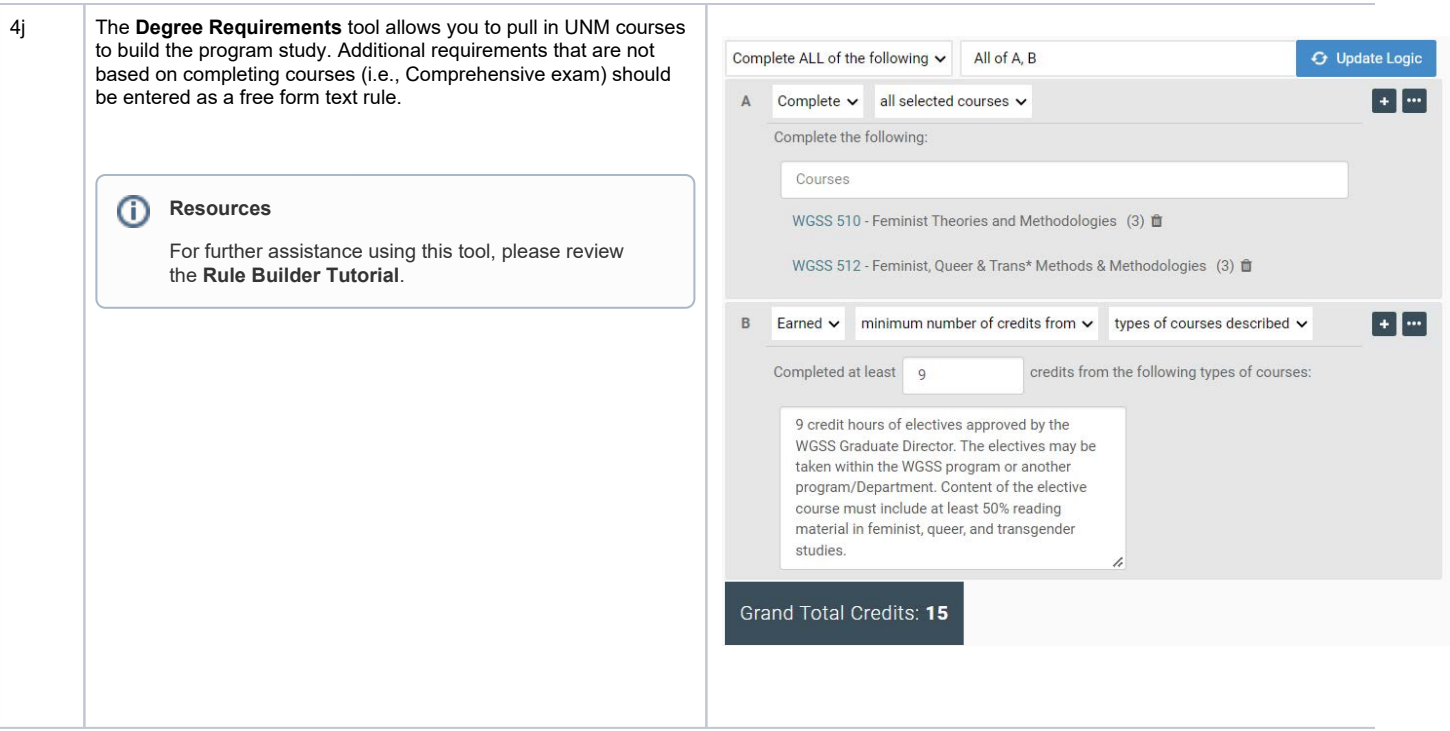

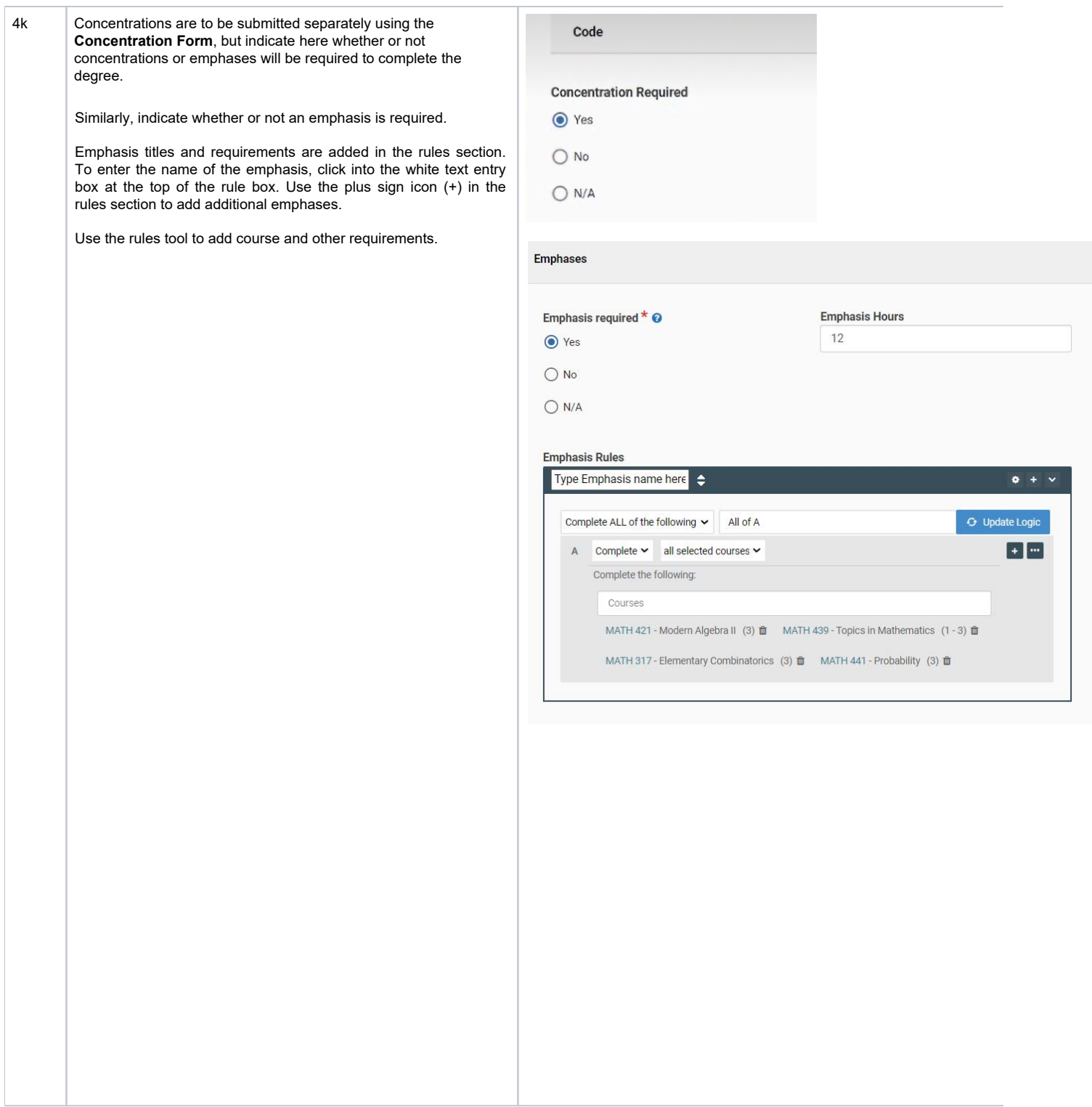

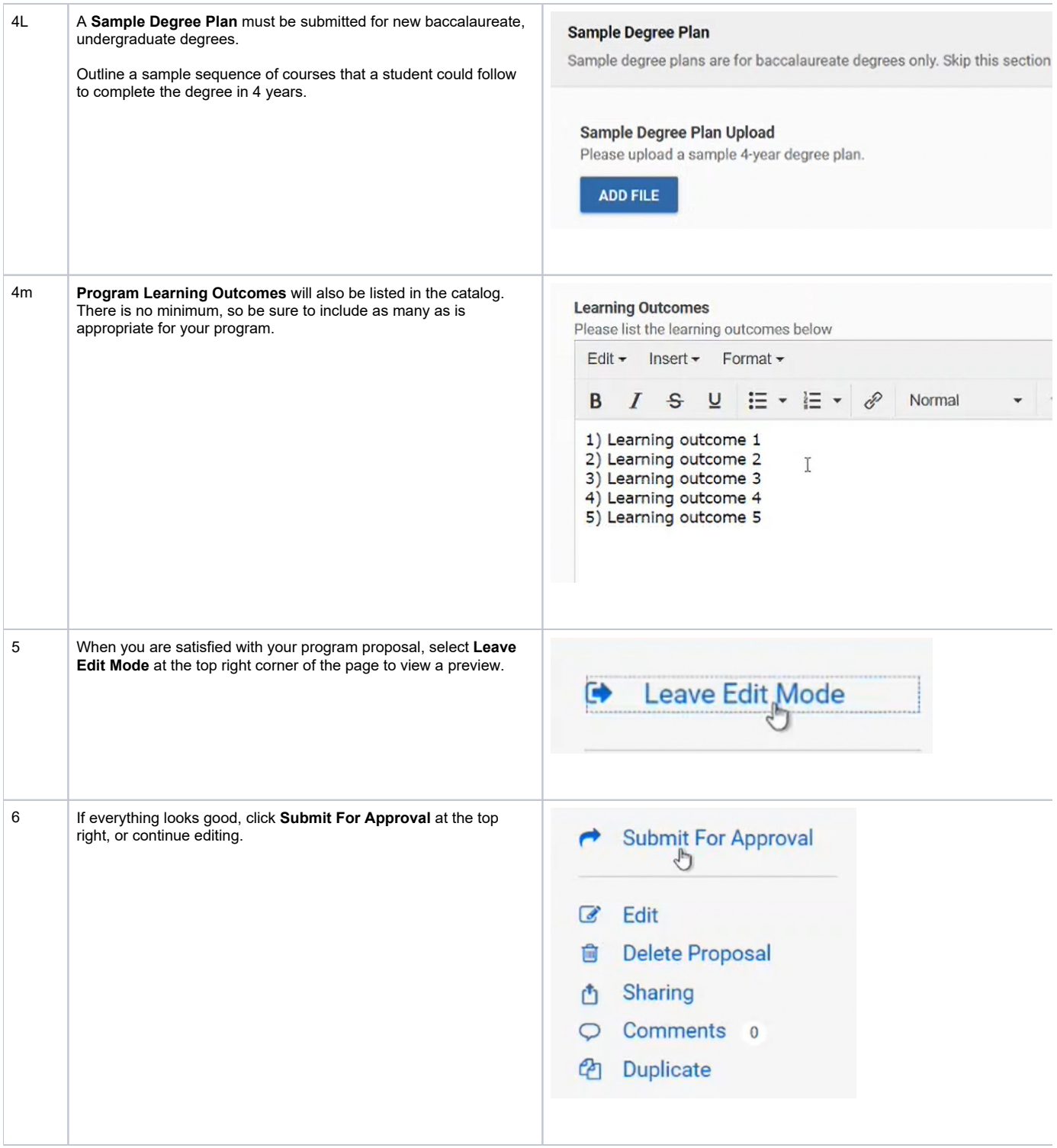

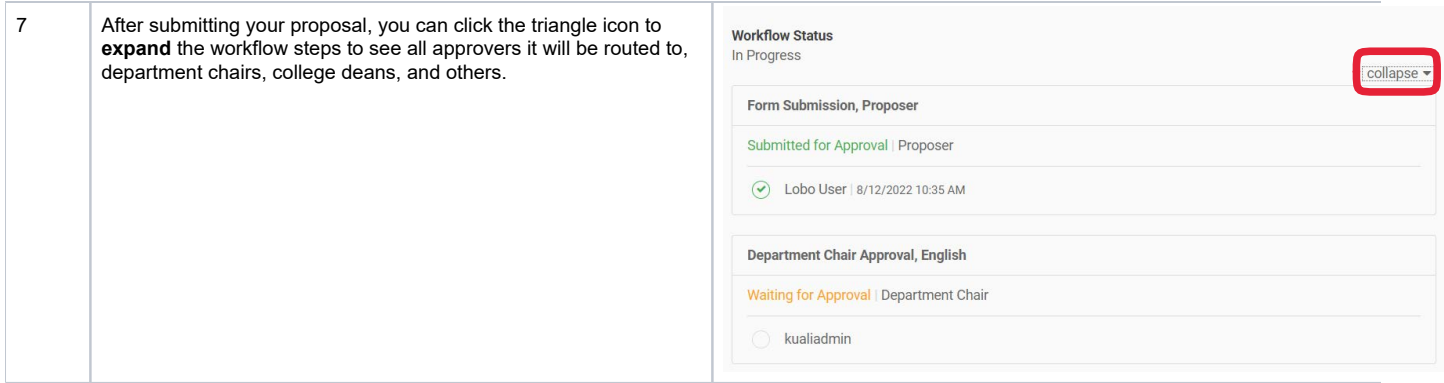

### <span id="page-7-0"></span>**Revise An Existing Program**

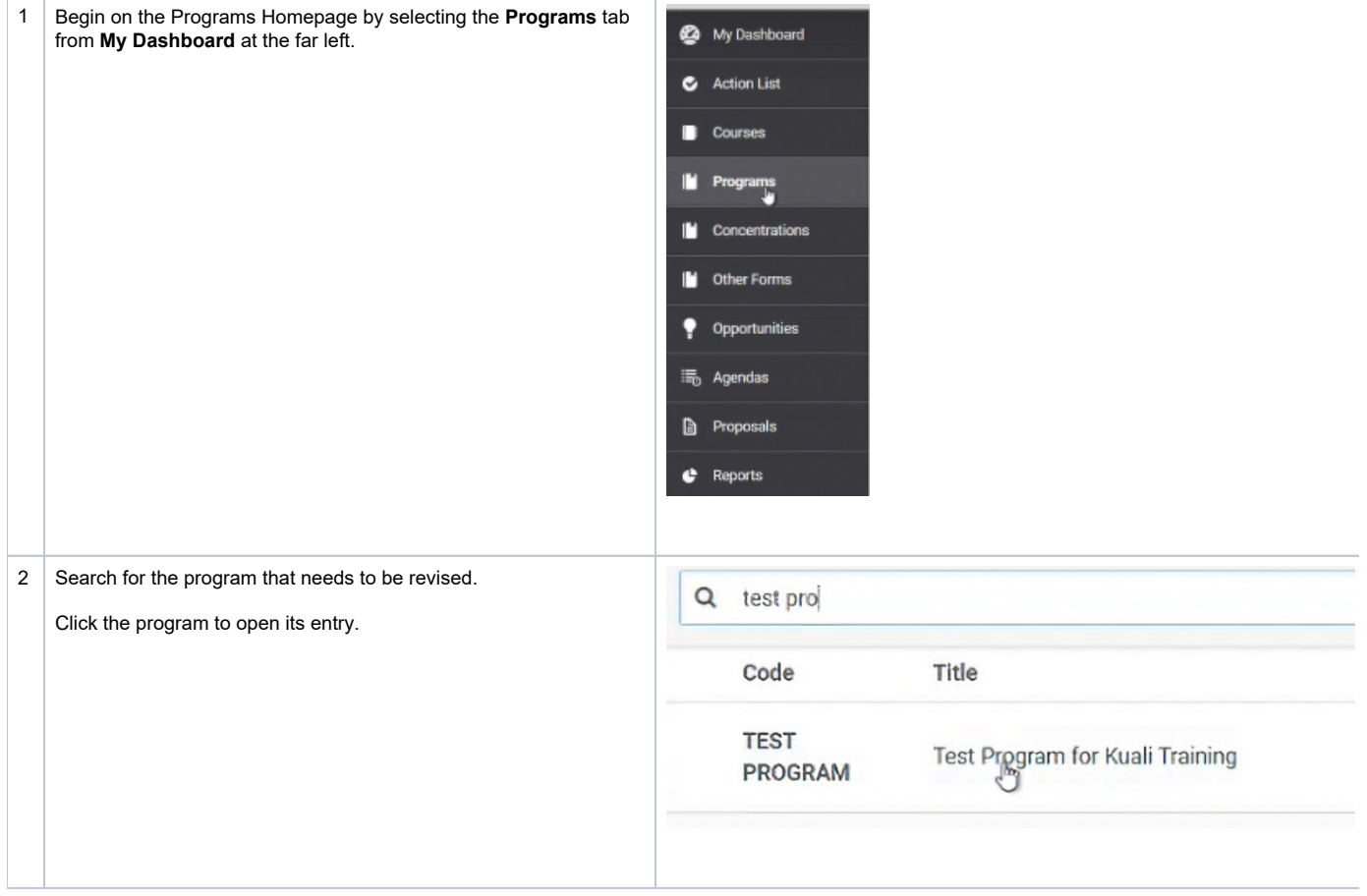

![](_page_7_Picture_3.jpeg)

<span id="page-8-0"></span>![](_page_8_Picture_87.jpeg)

### Section 2: Creating or Revising Concentrations

**How do I create a new concentration? How do I revise an existing concentration?**

#### <span id="page-9-0"></span>**Adding A New Concentration**

![](_page_9_Picture_37.jpeg)

![](_page_10_Picture_59.jpeg)

 $\Delta$ 

![](_page_11_Picture_39.jpeg)

![](_page_12_Picture_54.jpeg)

#### **Revise An Existing Concentration**

<span id="page-12-0"></span>![](_page_12_Picture_2.jpeg)

![](_page_13_Picture_67.jpeg)

![](_page_14_Picture_0.jpeg)

### <span id="page-14-0"></span>Resources & Follow Up

- You will receive an email notification when your form (programs, concentrations, new courses, and other proposals) reaches full approval.
- Depending on the type of request, your changes may not be published right away. All curricular changes (course revisions, programs, concentrations, and emphases) will be published in the following year's academic catalog. To honor the catalog requirements that are set out in the students catalog year of entry, we do not make curriculum changes midyear.
- If you have questions regarding when your revisions will be published, contact the Registrar's Office at curric@unm,edu. If you have questions regarding how to use the Programs and Concentrations form, please review the tutorials posted on our website.